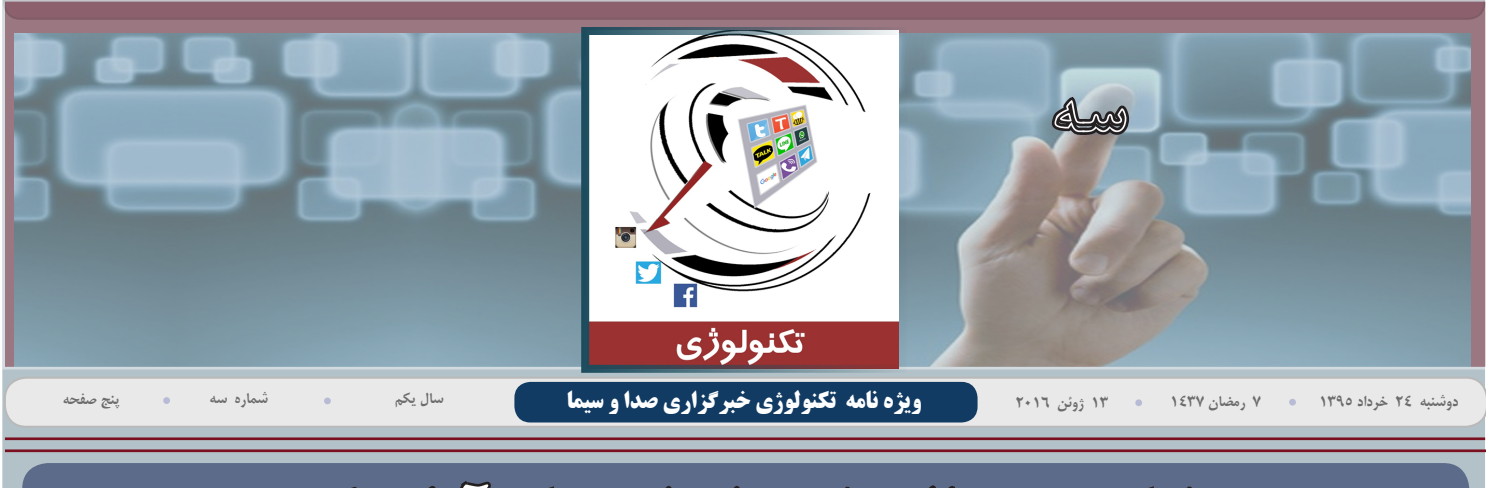

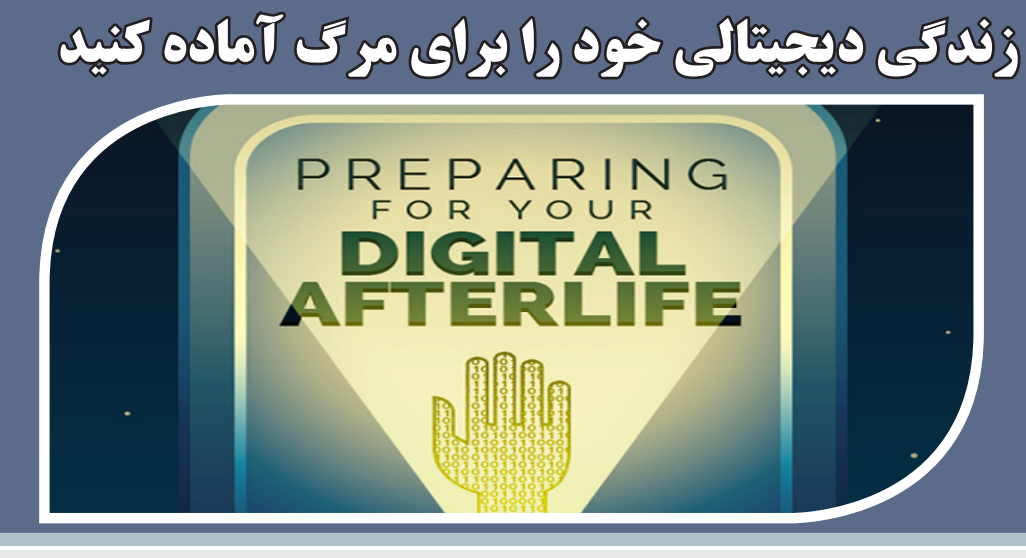

شـاید قـرار نباشـد ایـن روزها دنیـا را تـرک کنید، امـا قطعـا آمادگی مرگ همیشـه امـری عقالانـی مواسـ است مواسع است موضوع فکـر کـرده اید که پـس از مرگ چه کسـی صاحـب اموالتـان خواهـد بـود. در همین راسـتا، یکـی از موضوعاتـی که شایستاری از کاربران شـبکه هـای اجتماعـی را به خود مشـغول کـرده باشـد، چگونگی دسترسـی دیگـران به حسـاب ها و اطلاعـات آنـان پـس از مرگ اسـت؛ اینکـه پس از مـرگ، چه کسـی قـادر خواهد برای مثـال وارد ایمیـل یا اینسـتاگرام آنـان شـود و اطلاعـات آن را مشـاهده و یا دسـتکاری کنـد. حتما برای شـما نیز جالـب اسـت کـه بدانید غـول هـای اینترنتـی دنیـا از جمله گـوگل چـه راهکارهایی بـرای دسترسـی به اطالعات حسـاب هـای کاربـران پـس از مرگ آنـان اتخاذ مـی کنند.

#### **جهان شبکه ای**

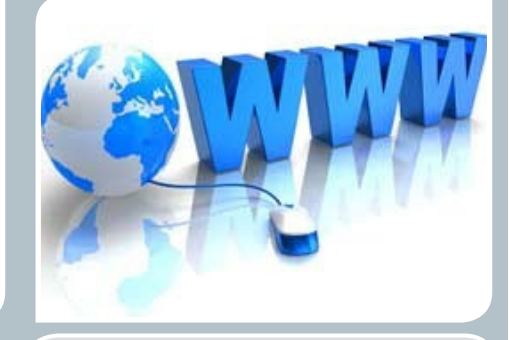

#### **جویشگرهای بومی و کاربران ایرانی**

در حـال حاضـر، ابزارهـای جسـتوجوی سـامانههای اطالعاتـی در کشـور بهطور عمـده محدود به جویشـگرهای خارجـی و یـا ابزارهـای جسـتوجوی موجـود در بانکهای اطالعاتـی و پورتالهاسـت، امـا بـا انجـام پـروژه جویشـگر بومـی، بـه بسـیاری از نیازمندیهـای کاربران ایرانی پاسـخ داده میشـود. گرگـر و پارسـیجو موتورهـای جسـتوجوی ملی هسـتند.

گرگـر و پارسـیجو موتورهـای جسـتوجوی ملـی هسـتند

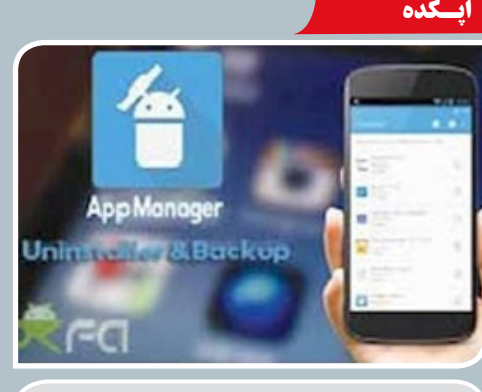

#### **اشتراکگذاری برنامهها با دوستان**

بـرای گرفتن پشـتیبان از اطالعات روی گوشـی مـی توانید از اپلیکیشـنها کمـک بگیریـد. یکـی از ایـن اپلیکیشـنها App Manager: Uninstaller & Backupاست. بـا این اپلیکیشـن علاوه بـر اینکـه میتوانیـد از برنامههای نصـب شـده روی گوشـی خود فایـل پشـتیبان بگیریـد، این امـکان فراهم شـده تـا برنامههای نصب شـده روی گوشـی خود را بـرای دیگـران نیز بـه اشـتراک بگذارید.

#### **فناوری های نوین**

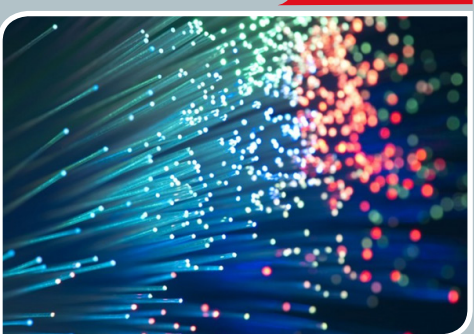

#### **برگزاری کنسرت آنالین با CDN**

اولیـن کنسـرت آنالیـن کشـور در تـاالر اندیشـه حـوزه هنـری کـه هفتـه گذشـته توسـط پلتفـرم بومـی کیومـری تحـت پوشـش قـرار گرفـت . مدیـر عامـل شـرکت خلاق برهـان گفتـه live streaming پس از سـالها تلاش و فراهـم شـدن زیر سـاختهای مناسـب نرمافزاری و سـخت افـزاری الزم بـا ظرفیـت گسـترده و سـرعت بـاال؛ بـرای اولیـن بـار در ایـران ارائـه می شـود.

#### **فناوری های نوین**

دوشنبه 24 خرداد 1395 صفحه 2 شماره سه

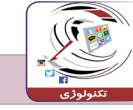

# **فناوری های نوین**

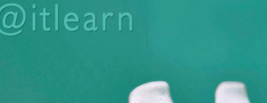

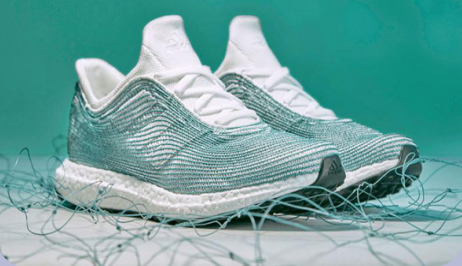

 **آدیداس، با ضایعات پالستیکی موجود**  سـال گذشـته آدیـداس و موسسـهی Parley for the Oceans بـا اسـتفاده از ضایعـات پالسـتیکی اقیانوسها، کفشـی را بـا پرینـت سـه بعـدی تولیـد کـرد. حال ایـن دو کمپانـی مسـابقهای را بـه راه انداختهانـد که طـی آن به ۵۰ نفـر از افـراد برگزیـده، یک جفـت از ایـن کفشهـا را جایزه خواهنـد داد.

هرچنـد کمپیـن ایجـاد شـده توسـط دو کمپانـی آدیـداس و پارلـی هنـوز یـک حرکـت تبلیغاتـی بـه منظـور افزایـش آگاهـی در مـورد زبالههـای دریایـی اسـت، امـا کمپانـی آلمانـی در نظر دارد تا سـهم مـواد بازیافتـی در تولیدات خود را بیـش از پیـش افزایـش دهـد.

# **برگزاری کنسرت آنالین**

اولیـن کنسـرت آنالیـن کشـور در تـاالر اندیشـه حـوزه هنـری کـه هفتـه گذشـته توسـط پلتفـرم بومـی کیومـری تحـت پوشـش قـرار گرفـت قـدم اول در جهـت برگـزاری و پخـش زنـده سـایر رویدادهـا خواهد بـود. مدیر عامل شـرکت خلاق برهـان گفتـه live streaming یا جریـان زنده پخـش ویدئو پـس از سـالها تلاش و فراهم شـدن زیـر سـاختهای مناسـب نرمافـزاری و سـخت افـزاری الزم بـا ظرفیـت گسـترده و سـرعت بـاال؛ بـرای اولین بار در ایران ارائه می شود.

مجری فنـی اولین کنسـرت آنالین کشـور گفـت: کیومری بـه عنـوان تنهـا دپارتمـان تخصصـی اسـتریمینگ ویدئـو؛ می توانـد بـا ارائـه خدمـات live streaming .

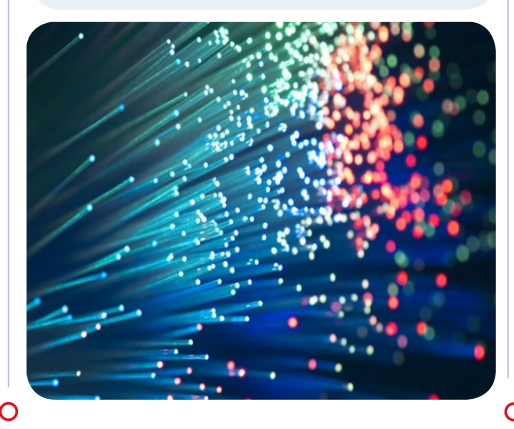

# **تلگرام روسی جایگزین دو شبکه اجتماعی**

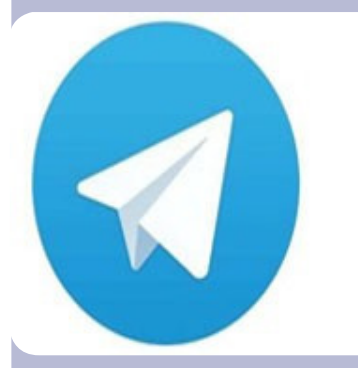

وزیـر ارتباطات گفـت: ایرانیهـا ابتدا به دو شـبکه اجتماعـی آمریکایـی و اسـرائیلی مراجعـه کرده بودنـد که از نظـر امنیتـی بـا آنهـا مشـکل داشـتیم امـا اکنـون یـک شبکه روسی را انتخاب کردهاند.

وی گفـت: اکنـون اینکـه بیـن شـبکههای آمریکایـی و اسـرائیلی، مـردم شـبکهای را انتخـاب کردند کـه مالک آن روسـی اسـت از نظـر سیاسـی تغییری بـه وجود آمده اسـت و مسـئوالن این شـبکه حاضرند با مـا تعامل کننـد. و اضافه کـرد: اگـر شـبکههای اجتماعی ایجاد شـوند که سـرورهای آن در داخـل باشـد و توسـط بخـش خصوصی ایـران ایجاد شـود هم سـرعت و هـم امینـت آن بیشـتر خواهـد بود. واعظـی گفتـه بـرای پیگیـری مـوارد غیراخالقـی در

شـبکههایی ماننـد تلگـرام رباتـی ایجـاد کردهایـم.

#### **پرونده امنیـت**

## **بدافزاری که خودش را مانند کرم تکثیر میکند**

 ایـن باجافـزار بیهمتـا کـه هـم فایلهـا را رمزگـذاری میکنـد و هـم خودتکثیـر اسـت بـه دیگـر کامپیوترهـا و دسـتگاههای شـبکه بـدون اسـتفاده از اسپمهای مخرب یا اکسپلویت کیت وارد میشود.

Zcryptor بـا اسـتفاده از تکنیکهـای رایـج تغییـر ظاهـر داده و به شـکل عنوان اجـرای نصـب یـک برنامـه محبوب)بـه عنـوان مثـال Adobeflash ) وارد میشـود و با نفـوذ به سیسـتم از طریـق ماکروهای مخـرب در یک فایل)بـرای مثال مایکروسـافت آفیـس) ظاهـر میشـود و اولیـن قربانـی را آلـوده میکنـد. در هنگامی کـه داخـل سیسـتم اسـت Zcryptor درایوهـای خارجـی و درایـو هـای فلـش را آلـوده میکنـد بنابرایـن میتوانـد آن را بـه کامپیوترهـای دیگـر توزیـع و شـروع بـه رمزگـذاری فایلهـا کنـد. Zcrypt میتوانـد بـا بیـش از ۸۰ فرمـت رمزگـذاری کند(برخـی از منابـع از ۱۲۰ فرمـت هـم خبـر دادند)

بعـد از آن، داسـتانی حـول محـور سـناریویی شـناخته شـده مطـرح گردیـد: کاربران یـک صفحـه HTML مشـاهده میکننـد و متوجـه میشـوند کـه فایلهـای آنـان رمزگـذاری شـده و در اختیـار باجافزارهـا قـرار گرفتـه اسـت. در ایـن مـورد ۱.۲

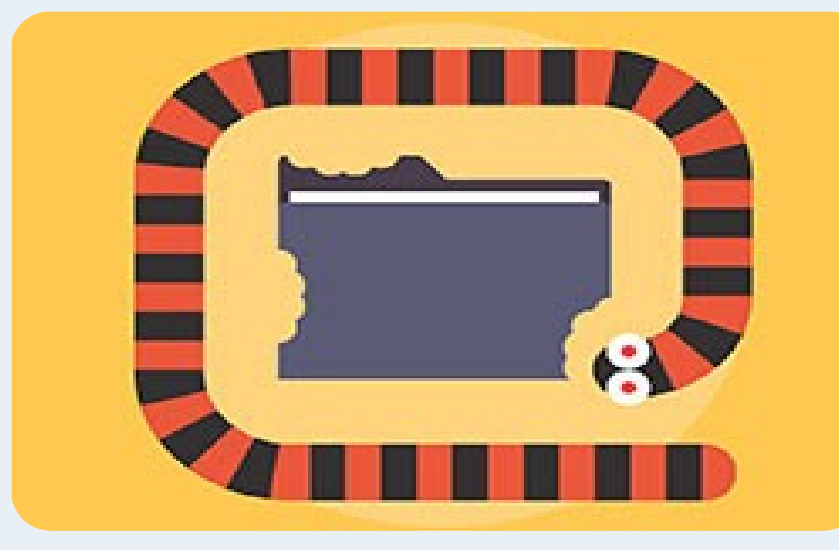

bitcoins( حـدود ۶۵۰ دلار) بایـد پرداخـت گـردد و اگـر کاربـران ایـن مبلـغ را تـا ۴ روز پرداخـت نکننـد ، باجافـزار مبلـغ را بـه ۵ bitcoins(بـالای ۲.۵۰۰ دلار) افزایـش میدهـد. متاسـفانه، کارشناسـان قـادر به پیدا کـردن راهی بـرای رمزگشـایی فایلم استافزارهـا را برای کاربـران آلوده فراهـم نکردند. این بدان معنی اسـت کـه تنها راهـکار و گزینه مناسـب در حال حاضر احتیـاط به انـدازه کافی و جلوگیری از آلوده شـدن اسـت.

اگر میخواهید درگیر حمله Zcryptor نشوید، از راهنماییهای زیر استفاده کنید:

• سیستم عامل خود را به طور منظم آپدیت کنید. این کار با بستن منافذ آسیبپذیر امکان رفت و آمد cryptoworm در شبکه را میگیرد.

• همیشه در حالت آمادهباش باشید و از وبسایتهای مشکوک اجتناب کنید. ایمیلهای پیوست از منابعی که شک دارید را باز نکنید. به طور کلی از قوانین دنیای دیجیتال پیروی کنید.

• غیرفعال کردن ماکروها در مایکروسافت. آنها به عنوان یک وسیله حذف نرمافزارهای مخرب محبوبیت زیادی بین کالهبرداران سایبری دارند.

**دانشـکده**

دوشنبه 24 خرداد 1395 صفحه 3 شماره سه

# **ترفند بالک کردن افراد مزاحم در شبکه های اجتماعی**

بالک کردن در تلگرام )Telegram ):

ابتدا وارد صفحه ی چت با فرد مورد نظر شوید سپس روی تصویر یا اسم فردی که می خواهید آن را بالک کنید ، بزنید تا به پروفایل او وارد شوید .

حاال در باالی صفحه ی پروفایل فرد مورد نظر ، باید روی قسمت سمت راست صفحه که سه نقطه ی افقی است بزنید و بعد از آن روی گزینه ی Block بزنید . در آخر فرد مورد نظر بالک است.

برای آنبالک کردن در تلگرام:

برای در آوردن فرد از بالک ، باید به منوی سمت راست در تلگرام خود بروید و بعد از آن گزینه ی Prrivacy and Security را انتخاب کنید .سپس گزینه ی Block Users را انتخاب کنید و بعد از انجام اینکار ، لیست افرادی را که بالک کرده اید نمایش داده می شوند . با نگه داشتن انگشت خود روی فردی که می خواهید آنبالک کنید ، گزینه ی Unblock نمایش داده می شود و با انتخاب آن ، فرد

آنبالک می شود.

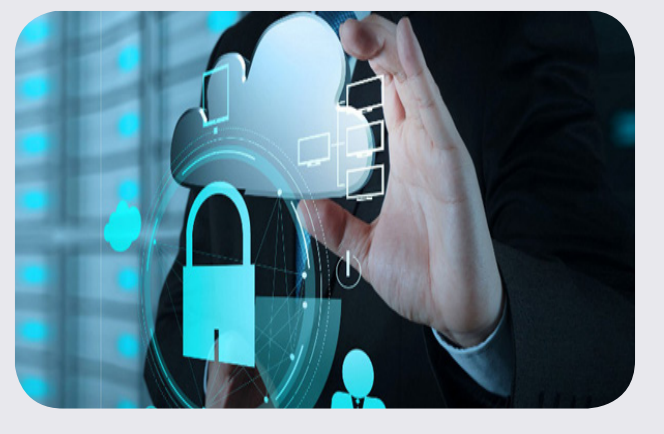

بلاک کردن در واتس اپ (Whats app) :

برای انجام این کار ابتدا باید به لیست مخاطبین خود واتس اپ بروید .سپس فرد مورد نظر برای بلاک کردن را انتخاب نموده تا وارد پروفایل یا همان پی وی او شوید . حالا گزینه ی بیشتر را از گزینه ها انتخاب کنید تا وارد منویی دیگر شوید ، در آخر ، گزینه ی مسدود سازی را انتخاب نموده و برای تایید تغییرات بر روی Ok بزنید . برای آنبالک کردن در واتس اپ :

ابتدا باید وارد بخش تنظیمات در واتس اپ خود شوید و از لیستی که باز شکنه کرار انتخاب کرده و بعد از انجام این کار ، باید در صفحه ی باز شده باید حریم خصوصی را انتخاب کنید و در صفحه ی پیش رو ، باید به انتهای صفحه ، بر روی مخاطبین زده و فردی را که می خواهید آنبالک کنید را انتخاب و از بالک در بیاورید . بالک کردن در وایبر )Viber ) :

به لیست مخاطبین خود در وایبر بروید و از لیست ، فرد مورد نظر برای بالاک با کرده و بخش گزینه ها را انتخاب نمایید و سپس از منوی باز شده ، قسمت مسدود سازی را انتخاب کرده و تایید کنید .

 موضـوع جویشـگرهای بومـی ماننـد شـبکه ملـی اطالعـات از ملزومـات دسترسـی داخلـی به بخـش اعظمی از اطالعات مورد نیاز کاربران اینترنتی ایران است همانطـور که شـبکه ملـی اطالعـات بـه عنوان شـبکهای ارتباطـی کـه اختیـار کامـل تراکنشهـای آن در چرخـه مدیریـت ایـران باشـد از الزامـات و برنامههـای وزارت ارتباطـات و فنـاوری اطالعـات سـازمانهای مربوط اسـت، پیگیـری جویشـگرهای بومـی بـرای افزایـش حجـم خط و زبـان فارسـی در فضـای اینترنـت و پشـتیبانی از محتـوای بومـی نیز در راسـتای شـبکه ملـی اطالعـات در زمـره این فعالیت هاست.

در حـال حاضـر، ابزارهـای جسـتوجوی سـامانههای اطالعاتی در کشـور بهطور عمـده محدود به جویشـگرهای خارجـی و یـا ابزارهـای جسـتوجوی موجـود در بانکهای اطالعاتـی و پورتالهاسـت، امـا بـا انجـام پـروژه جویشـگر بومـی، بـه بسـیاری از نیازمندیهـای کاربران ایرانی پاسـخ داده میشـود

گرگـر و پارسـیجو موتورهـای جسـتوجوی ملـی هسـتند کـه قدمـت آنهـا بـه حـدود ۱۰ سـال نیـز میرسـد و یـوز نیـز جدیدتریـن جویشـگر بومـی اسـت، امـا ظاهـرا ایـن جویشـگرها آنچنـان کـه باید مـورد اسـتقبال عمومـی قرار

# **جهان شبـکه ای جویشگرهای بومی و کاربران ایرانی**

نگرفتهانـد و همچنـان تمایـل مـردم بـرای مراجعـه بـه موتـور گـوگل بیشـتر اسـت.

وزیر ارتباطـات و فنـاوری اطالعات معتقد اسـت بایـد توقع خود را از موتورهـای جسـت وجو مشـخص کنیـم و البته انتظـار دارد ایـن موتورهـا در یک فضـای رقابتی توجـه و اعتماد کاربـر را به

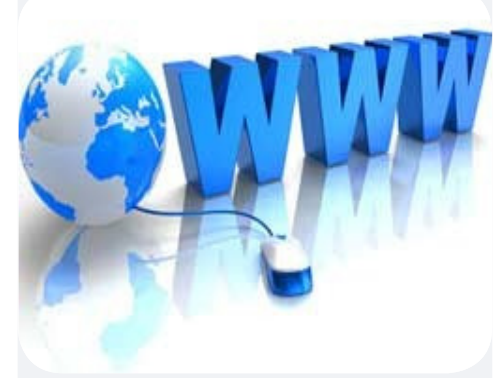

خـود جلـب کننـد، بتواننـد بخشـی از نیازمندیهـای مـردم را از طریـق توانمندی داخلـی تامین کنند و مـردم برای یافتن پاسـخ سـواالت خـود بـه موتورهـای جسـتوجویی مراجعـه کننـد که محتـوای داخلـی را ارائـه میدهد.

بـه اعتقـاد کارشناسـان برنامهنویسـی سـاخت و بهینهسـازی بـرروی موتورهـای جسـتوجو بسـیار سـخت و گـران اسـت و

سـرمایهگذاریهای ۱۷۰ میلیـارد تومـان میطلبـد. در حـال حاضـر دو موتـور جسـتوجوی پارسـیجو و یـو« در ایران فعالیـت دارنـد کـه توسـط شـرکتهای دانشبنیـان تاسـیس شـده و نگـهداری میشـوند. پارسـیجو تحـت حمایـت دانشـگاه یـزد و جویشـگر یـوز محصـول شـرکت دانشبنیانـی اسـت کـه از طریق سـازمان فناوری اطالعـات گرنت پژوهشـی گرفته و گسـترش آنها نیازمنـد حمایـت دولت اسـت. رئیس پژوهشـکده فنـاوری اطالعات و مجـری طـرح جویشـگر بومـی معتقـد اسـت هـدف از طراحـی جویشـگر بومـی رقابـت بـا جویشـگرهای جهانـی نظیـر گـوگل نیسـت بـه گفتـه او مسـائل سـختافزاری از بزرگتریـن چالشهای جویشـگرهای بومی اسـت و بیشـترین هزینهها در سـال اول صرف ایجـاد مرکـز داده برای جویشـگرها و خرید تجهیزات شـده اسـت . از دالیـل ضـرورت تخصیـص بودجـه بـرای ایجـاد موتورهـای جسـتوجوی بومـی میتـوان بـه فراهـم شـدن زیرسـاختهای اطالعاتـی و بسـتر محتوای داخلـی، افزایش رتبه کشـورهای حاوی زبـان فارسـی در تجـارت جهانـی بـا گسـترش خـط و زبان کشـور در فضـای وب، توجـه بـه مسـائل فرهنگـی، محرمانگـی اطالعات کاربـران از سـایر کشـورها به واسـطه قـرار گرفتـن ایـن اطالعات در داخـل کشـور، زنجیـره ارایـه خدمـات کامـل از جملـه اطالعات نقشـههای داخلـی، پسـت، ،۱۱۸ شـرکتها و رسـتورانها، پوشـشدهی گویشهـای متفـاوت ایرانی بـا تولید محتـوای بومی،

اطالعـات، تاسـیس بـر بسـتر جویشـگرهای بومـی اشـاره کـرد.

**اپـکده**

دوشنبه 24 خرداد 1395 صفحه 4 شماره سه

# **اشتراکگذاری برنامهها با دوستان**

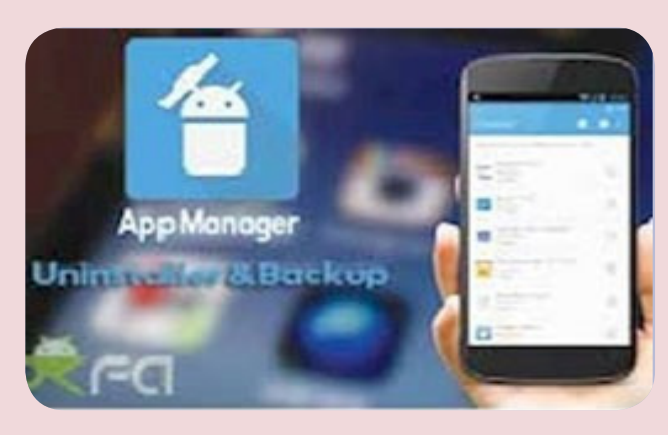

امــروزه تلفنهــای هوشــمند بــه یکــی از وســایل اصلــی زندگــی هــر فـرد تبدیـل شـده اسـت تـا آنجـا کـه هـر یـک از مـا روی ایـن دسـتگاههای دیجیتالــی اپلیکیشــنها، عکسهــا، فیلمهــا، شــمارهتماس و اطالعاتــی نگهــداری میکنیــم کــه برایمــان ارزشــمند اســت.

گاهـی اوقـات ممکـن اسـت بـه اشـتباه یـا در اثـر تعویـض رم و... برخـی از ایـن اطالعـات از بیـن بـرود. در ایـن شـرایط شـاید بـه ایـن موضـوع فکـر کنیـد کـه کاش یـک نسـخه پشـتیبان یـا همـان UP BACK از اطالعـات گوشـی خـود گرفتــه بودیــد. گرفتــن پشــتیبان از اطالعــات روی گوشــی بــه کمــک برخــی اپلیکیشــنهای خــاص ممکــن میشــود.

یکــی از ایــن اپلیکیشــنها App Manager: Uninstaller&Backup اسـت.

بــا ایــن اپلیکیشــن عــاوه بــر اینکــه میتوانیــد از برنامههــای نصــب شــده روی گوشــی خــود فایــل پشــتیبان بگیریــد، ایــن امــکان فراهــم شــده تــا برنامههــا و فایلهــای نصــب شــده روی گوشــی خــود را بــرای کســانی کــه دوســت داریــد نیــز بــه اشــتراک بگذاریــد. یکـی دیگـر از قابلیتهـای ایـن اپ اسـت کـه بـه کاربـران خـود امـکان اتصـال بــه ســرویسهای ابــری را نیــز میدهــد تــا آنهــا بتواننــد فایلهــای پشــتیبان از برنامه ً هــای روی گوشــی خــود را مســتقیما بــه فضــای ابــری ارســال کــرده و در خصـوص وضعیـت امنیتـی آن نیـز اطمینـان کامـل داشـته باشـند. حـذف آسـان برنامههایـی کـه بـه آنهـا نیـاز نداریـد هـم از دیگـر ویژگیهـای ایـن اپلیکیشـن اسـت.

منبع: ایرانآنالین

## **زاویـه دید**

# **زندگی دیجیتالی خود را برای مرگ آماده کنید**

شاید قرار نباشد این روزها دنیا را ترک کنید، اما قطعا آمادگی برای مرگ همیشه امری عقالنی و دوراندیشانه خواهد بود. حتما بارها به این موضوع فکر کرده اید که پس از مرگ چه کسی صاحب اموالتان خواهد بود. در همین راستا، یکی از موضوعاتی که شاید ذهن بسیاری از کاربران شبکه های اجتماعی را به خود مشغول کرده باشد، چگونگی دسترسی دیگران به حساب ها و اطالعات آنان پس از مرگ است؛ اینکه پس از مرگ، چه کسی قادر خواهد بود برای مثال وارد ایمیل یا اینستاگرام آنان شود و اطالعات آن را مشاهده و یا دستکاری کند. حتما برای شما نیز جالب است که بدانید غول های اینترنتی دنیا از جمله گوگل چه راهکارهایی برای دسترسی به اطالعات حساب های کاربران پس از مرگ آنان اتخاذ می کنند. در ادامه به بررسی چند مورد از این راهکارها می پردازیم.

## گوگل (جی میل، گوگل درایو، گوگل پلاس ...)

گوگل صراحتا در خصوص مرگ سخن نمی گوید، اما اطالعاتی درباره اینکه اگر برای مدتی وارد حساب کاربری خود نشوید، چه بر سر اطالعاتتان می آید، در اختیار کاربران قرار می دهد. در تنظیمات حساب کاربری گوگل قسمتی وجود دارد که کاربران می توانند در آن ایمیل حداکثر 10 نفر از دوستان و نزدیکان خود را وارد کنند تا در صورت عدم مراجعه به حسابشان، دسترسی محدود به نزدیکانشان داده شود. بر این اساس، در صورت عدم مراجعه به حسابتان و عدم توجه به پیام هایی که به تلفن همراه و ایمیل پشتیبان شما ارسال می شود، ایمیلی به این افراد ارسال خواهد شد و از طریق لینکی که در آن پیام وجود دارد، قادر خواهند بود حداکثر به مدت سه ماه به اطالعات شما در گوگل دسترسی پیدا کنند. پس از این مدت حساب شما از گوگل حذف خواهد شد.

> مایکروسافت (هات میل، ام اس ان، آوت لوک ...) برای دسترسی به اطالعات یک کاربر در مایکروسافت پس از مرگ وی، نزدیکان او باید به آدرس com.microsoft@msrecord یک پیام ارسال کنند.

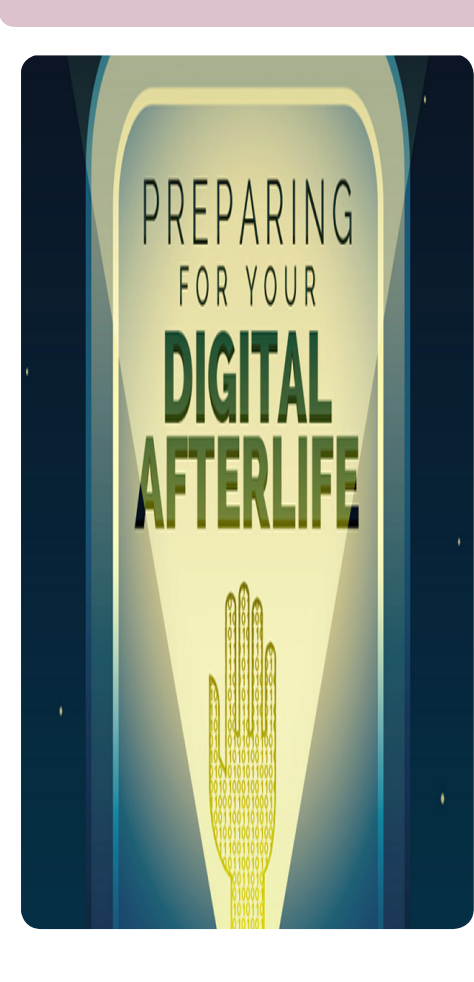

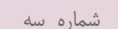

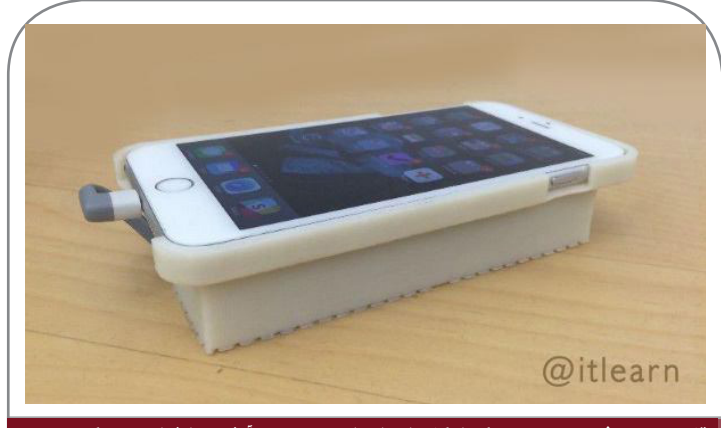

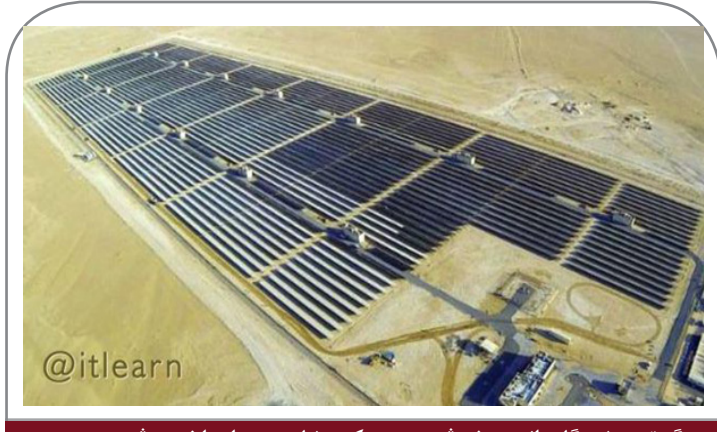

 **بزرگ ترین نیروگاه »انرژی خورشیدی متمرکز« دنیا در دبی احداث می شود قاب پرینت شده سه بعدی که امکان اجرای اندروید روی آیفون را فراهم می کند**

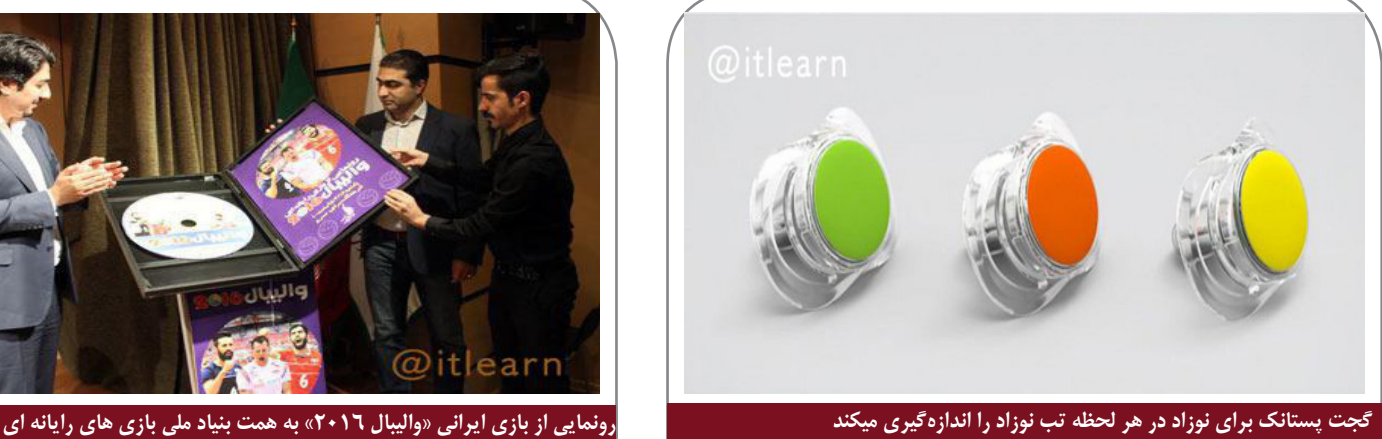

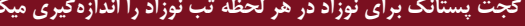

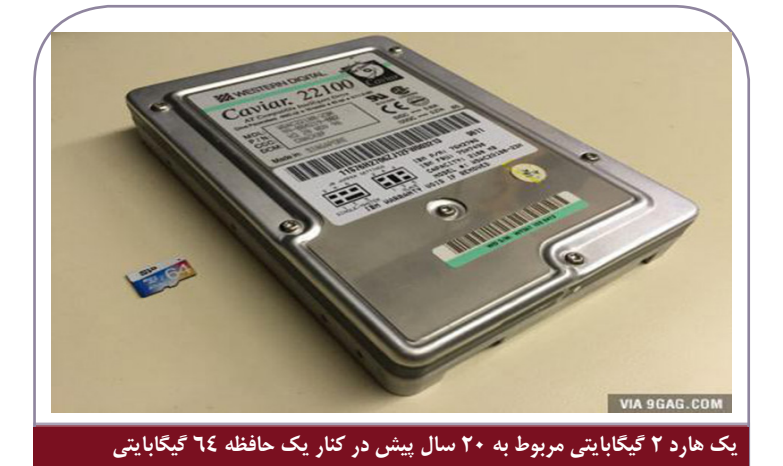

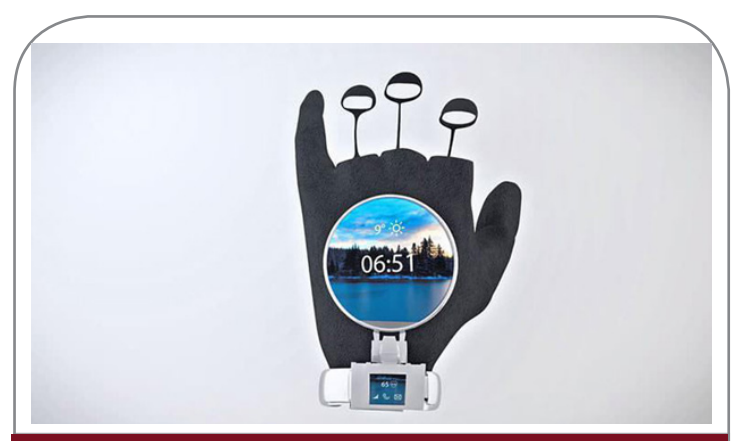

**دستکش هوشمند Glovdi مخصوص ورزشکاران معرفی شد**

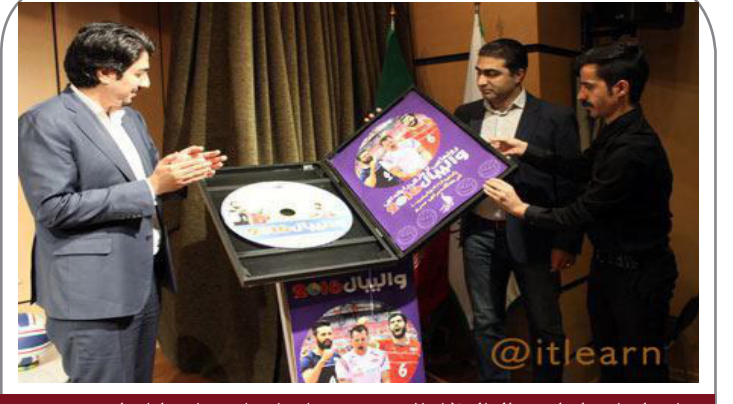

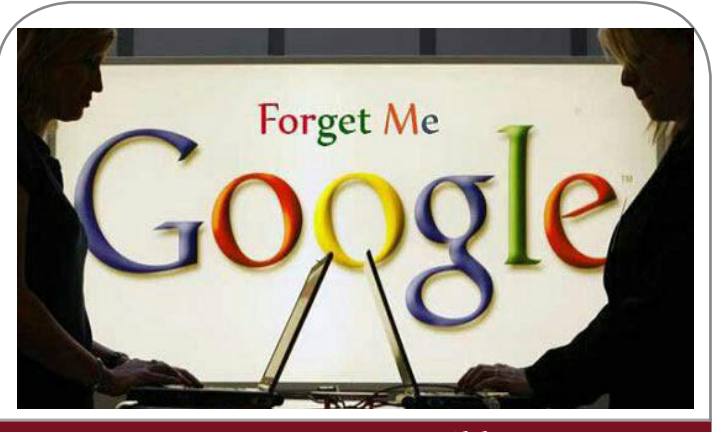

#### **سرویس جستجوی صوتی گوگل**

# **ویژه نامه تکنولوژی خبرگزاري صدا و سيما**

**دبیر ویژه نامه : فاطمه حسـن پور طراحی گرافیک وصفحه آرا : مهسا مسعودیان**

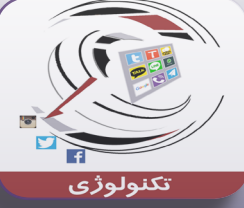

http://www.iribnews.ir